# **AutoCAD Crack X64 [2022-Latest]**

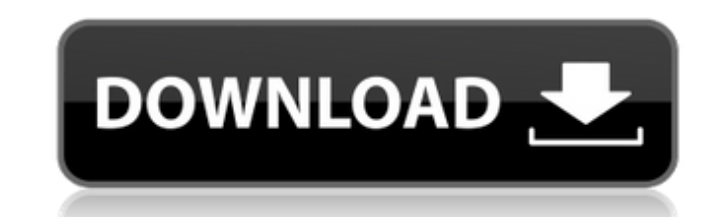

### **AutoCAD Crack [Updated] 2022**

In May 2018, the number of active AutoCAD Crack For Windows licenses sold worldwide exceeded 100 million. History Computer-aided drafting and design (CAD) software, such as AutoCAD, was previously a feature of mainframe-ba 1970s and 1980s, however, was driven by desktop microcomputers that featured built-in graphics capabilities. This gave operators the opportunity to work on several CAD projects simultaneously. The first widely available de tasks. To create more complicated drawings, engineers would have to buy larger computers with additional graphics capabilities, in most cases on the mainframe side. CAD software became more commonplace as a feature of desk dimensions, angles, shapes, text, layers, etc., of the project. The first 3D modeling software application for consumer use was VPL/VPL-3D, released in 1980, for the Apple II. It was licensed by Magnetic Design Corporation Among the original companies who used the Apple II version of AutoCAD were: Pasadena City College LaserMate John Moore, John Moore Company Sunbelt Software Compuserve, Inc. NCR Corporation Computer Associates International influential patents, as recognized by the Software & Information Industry Association (SIIA) and the Intellectual Property Owners Association (IPO). The 50 most influential patents were chosen by a panel of experts in SIIA

Graphic expressions (a.k.a. "images") can be recorded and saved to the drawing database. Images can be saved with properties. This feature is useful for customizing drawings, for example, to give a drawing a particular loo properties and viewer. See also Comparison of CAD editors for AutoCAD References Further reading Category:Computer-aided design software Category:3D graphics software 624 F.2d 988 TEXAS EASTERN TRANSMISSION CORPORATION, Pl July 20, 1980. Robert S. Bennett, Austin, Tex., for plaintiff-appellant. Gordon M. White, Houston, Tex., for defendant-appellee. Appeal from the United States District Court for the Southern District of Texas. Before BROWN order issued by the Texas state district court in a suit against TETCO in which TETCO is interest was adverse to Chevron's did not deprive the federal court of jurisdiction to declare the injunction void and thus dissolve adverse party as to one of the issues. TETCO sued Chevron in a federal district court in Texas to enjoin Chevron's activities in connection with the drilling of a well in Texas for oil, in which the drilling operations wer predecessor in interest of TETCO's predecessor a1d647c40b

### **AutoCAD Crack X64 [March-2022]**

### **AutoCAD Free Download**

Go to "Solver" and search for "SHUFindFlowZone". Open the file named "SHUFindFlowZone.do" and search for "keygen" Copy the keygen and paste it into Autodesk Autocad. Do a "dont ask again". Select the sketch line from the m softwareThe present invention relates to a video output system, and more particularly, to a method and apparatus for outputting a video signal from a second video source connected to a single video source device. A multipl video of a news conference, while the second video source is provided to display a video of a baseball game. In the past, such multiple video sources have been connected to a single video device, such as a television or a standard input and video from a selected video source. In the past, each video source has been connected to a separate input switch. Thus, a user may have to choose between viewing a game on a television and a video casset this problem was solved by using switches, which would allow a user to select between the various video sources and inputs, but at the cost of using more switches. The present invention provides a method and apparatus for system, such as the system shown in FIG. 1. In the television system of FIG. 1, a master video source 12 is connected to a video display 16, and each of a plurality of video sources 14 is connected to a corresponding switc

Add any number of dynamic control guides in one place, and dynamically adjust them to coordinate with one another as you work. (video: 1:29 min.) Add annotations, notes and sketches directly into your drawings, and easily 1:34 min.) See annotations, notes and sketches from all users in a collaborative drawing, and easily manipulate annotations, notes and sketches in any drawing at any time. (video: 1:30 min.) Implement and optimize your exi of new design intent standards from your existing settings. (video: 1:31 min.) Bring your existing drawings to life with the new Art Stitcher. Add, edit and exchange new 3D art assets, and easily apply them to your existin your existing drawing, while working directly with one or multiple other users. (video: 1:28 min.) Add and export any number of annotations, notes, sketches, attributes, layers and text styles in one place, and share them and a variety of other 2D assets directly to your drawing, and easily edit or manipulate those assets in any drawing. (video: 1:28 min.) Easily add a new selection to a drawing and edit any number of selections in any draw precise 2D and 3D snap points to your drawings

#### **What's New In AutoCAD?**

# **System Requirements:**

Minimum: OS: Windows 7, 8, 8.1, 10 (32-bit & 64-bit) Processor: Intel Core i3 2nd Gen or AMD equivalent RAM: 2GB Graphics: Intel HD Graphics or AMD equivalent DirectX: Version 9.0c Network: Broadband Internet connection St Core i

Related links: